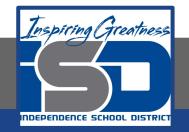

# **ELA Virtual Learning**

## English 218 Introduction to Literature

Lesson: April 22, 2020

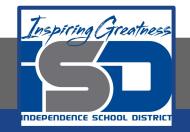

# English 218 Introduction to Literature

### Lesson: April 22, 2020

### **Objective/Learning Target:**

- Analyze the novel using critical reading and thinking skills.
- Analyze and evaluate the author's choices regarding how to develop and relate elements of a text.

### Bell Ringer:

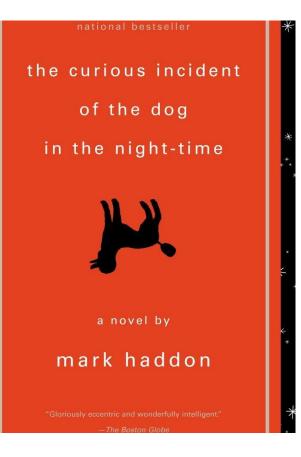

List the two or three literary elements identified in your working thesis and underline the main one. These will become search terms for your research.

\*\*Start a document to record your response to this and the work which follows on later slides.

### Learn

Now that you have written your working thesis, it is time to do the research. Remember, always find at least some of your outside (secondary) sources before you begin writing. Your sources for this paper need to be reliable and valid, so go to EBSCO first. Use advanced search; you can begin by searching the name of the novel, though this may or may not yield results. From there, you can add the terms you have identified in your thesis - one at a time initially. Begin with your primary element; if that does not give you what you need, add or substitute the others. See slide 6.

For this type of writing, it would be ideal if you could find sources about your novel and about your topic; however, this will be unlikely, which is why you need to search them separately. If a source discusses one or more of your elements, such as characterization, development of theme or effect of diction, it will most likely have something you can use in your argument.

### Learn, cont.

Remember, to access EBSCO from off-campus, you must start with the William Chrisman High School website, click on Library Media Center, then Ebsco databases. At this point, it will require your Patron ID, which is simply isdschools (no punctuation or capitals). Once in Ebsco, choose Academic Search Elite, and when it opens, choose Advanced Search.

The following slide shows what you will see at this point. None of this is new - you learned this in Comp. 101 or in other classes, such as AP Lang. Remember to scroll down just a bit before you begin and click on Full Text. Slide 7 shows this; it also shows some of what you will see if you only put in the name of the novel. Be careful, though; not all of these sources are helpful for your purpose. For example, some are only about the stage production.

Slide 7 also shows the publication range. In Comp. 101 and 102, I have emphasized searching within a ten-year range. This is less important for literary analysis, because we often read books older than that.

| 📨 William Chrisn | nan High School 🗙 🛛 📼 William Chrisman Library Media 🗅 🗙 📑 Advanced                                                                                | Search: EBSCOhost × +                                                      | - 0 ×                             |
|------------------|----------------------------------------------------------------------------------------------------|----------------------------------------------------------------------------|-----------------------------------|
|                  | Not secure   web.a.ebscohost.com/ehost/search/advanced?vid=1&si                                                                                    | d=6de194c9-49c9-4f5c-930b-ad3accb81d1a%40sdc-v-sessmgr02                   | 🖈 🤫 🔒 👹 :                         |
| EBSCOhost        |                                                                                                    | Select a Field (optional) - Search                                         | 30 1                              |
|                  | AND -                                                                                                    | Select a Field (optional) - Clear ?                                        |                                   |
|                  | AND -                                                                                                    | Select a Field (optional) -                                                |                                   |
|                  | Basic Search Advanced Search Search History                                                                                                    |                                                                            |                                   |
| Searc            | Options<br>ch Modes and Expanders<br>rch modes ?                                                                                                   | Apply related words                                                        | Reset                             |
|                  | <ul> <li>Boolean/Phrase</li> <li>Find all my search terms</li> <li>Find any of my search terms</li> <li>SmartText Searching <u>Hint</u></li> </ul> | Also search within the full text of the articles Apply equivalent subjects |                                   |
| Ful              | your results<br>I Text<br>Dished Date                                                                                                    | Publication<br>Scholarly (Peer Reviewed) Journals                          |                                   |
| E 🔎 Туре         | here to search O 🛱 🧲 🔚                                                                                                    | I 🔒 🕋 🖸 🚳 🖀                                                                | へ 📥 🗊 🧖 引約 9:07 AM<br>4/15/2020 💀 |

-

Academic

Journal

🔶 🖸 🕕 Not secure | web.a.ebscohost.com/ehost/resultsadvanced?vid=3&sid=6de194c9-49c9-4f5c-930b-ad3accb81d1a%40sdc-v-sessmgr02&bquery=curious+incident+of... 🛧

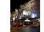

0 0

4

O P

### Find all my search Incide

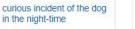

#### Expanders

GUITEIIL JEAIGI

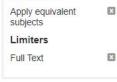

#### Limit To

- Full Text
- Scholarly (Peer Reviewed) Journals
- Cover Story

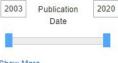

Show More

Options set

#### Source Types

All Results

Magazines (40)

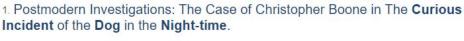

By: Ciocia, Stefania. Children's Literature in Education. Dec2009, Vol. 40 Issue 4, p320-332. 13p. DOI: 10.1007/s10583-009-9093-0.

Mark Haddon's The **Curious Incident** of the **Dog** in the **Night-Time**, the first novel to be published simultaneously for the UK adult and children's market, exemplifies the phenomenon of crossover lit...

Subjects: MYSTERY fiction; POSTMODERNISM (Philosophy); LITERARY characters; GREAT Britain; CURIOUS Incident of the Dog in the Night-Time, The (Book : Haddon); HADDON, Mark, 1962-

PDF Full Text (165KB)

### 2. Watching the Detectives: Mark Haddon's The **Curious Incident** of the **Dog** in the **Night-Time** and Kevin Brooks' Martyn Pig.

By: Gilbert, Ruth. Children's Literature in Education. Sep2005, Vol. 36 Issue 3, p241-253. 13p. DOI: 10.1007/s10583-005-5972-1.

Mark Haddon's The **Curious Incident** of the **Dog** in the **Night-Time** was the cross-over publishing sensation of 2003. It has been the subject of widespread critical and commercial acclaim and has won ...

Subjects: CHILDREN'S literature; MYSTERY fiction; CURIOUS Incident of the Dog in the Night-Time, The (Book : Haddon); MARTYN Pig (Book); HADDON, Mark, 1962-; BROOKS, Kevin

PDF Full Text (154KB)

目

0

3. Theater.

Academic

.loumal

V. Zoglin, Dichard, TIME Magazine, 12/22/2014, Vol. 184 Jesus 24/25, p160, 161, 2p, 2 Color Photograp

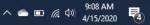

## Learn - Tips about research

As you use the advanced search in Ebsco, be willing to put in various literary terms, combine terms, and take back out terms - one at a time. This type of considered trial-and-error is often necessary to find sources you can use.

Generally, I also have my students click on English as a limiter under Language (on the left); however, I have found a good source for this paper which was in Italian, and the abstract showed it to be useful. I downloaded the paper, uploaded it in my Google drive, and used the Google Tools to translate it to English. If you think the source is worth it, that is another way to get quality sources.

Finally, please exhaust Ebsco before moving to the internet to search. As always, when on the internet, do NOT use blogs, Wiki, any type of student help website (like SparkNotes) or any student-written work. Use only websites backed by or written by an author or institution, such as a college or news source.

# Learn - more tips for searching Ebsco

Follow these tips to improve the quality of hits in the library's databases:

- 1. Use concrete and neutral words.
- 2. Never type more the one or two words in a search box. Go to the Advanced Search page to separate keywords into multiple boxes.
- 3. If you are not finding what you need, try to change or add keywords.
- 4. Use Boolean operators (AND, OR, NOT) and truncation (\*) to expand and narrow results.
- 5. Use filters/limiters on the left-hand or right-hand side of the screen to refine results.
- 6. Choose a field from the drop-down menu next to the search box to narrow results.
- 7. Ask for help.

### Practice:

- Use the pdf of the novel to review or re-read any parts you need or want to and also to refer to in the writing of your literary analysis.
- Mark Haddon The Curious Incident of the Dog in the Night-Time

Get on Ebsco and search, using various search terms and putting in the appropriate limiters.

If you find a source you think will be helpful - or even MIGHT be helpful, click the Google symbol on the right and it will save it to your drive (slide 11) - AND open the Cite (yellow piece of paper), find MLA format and copy and paste the citation onto a document (slide 12). If you don't end up using it, you can take it back off again. \*\*\*You learned all of this in Comp. 101, so this is a refresher.

Search Ebsco and find at least three sources; I know you only "need" one, but it is always a good idea to get more than you need. If you don't use one or more, you can always leave them out. Put the MLA citation on a Google doc. Read your sources and choose at least one as suitable for your outside source; again, more is usually better, so choose two or three, if possible.

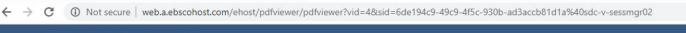

#### Sign In 🚄 Folder Help

☆

|                                                                                       |      |                                                                                                    | The Curious Incidence of Novels About Asperger's Syndrome.                                                                                                    | ×         |
|---------------------------------------------------------------------------------------|------|----------------------------------------------------------------------------------------------------|----------------------------------------------------------------------------------------------------|-----------|
| EBSCOhost                                                                             |      |                                                                                                    |                                                                                                    |           |
| Detailed Record                                                                       |      |                                                                                                    |                                                                                                    |           |
| PDF Full Text<br>Source: Children's Litera<br>in Education<br>Date: September 1, 2004 | ture | Cbildren's Literat                                                                                                    | re in Education, Vol. 35, No. 3, September 2004 (© 2004)                                                                                                    | Google Dr |
| Inside this work                                                                      |      | Bill Greenwell tea<br>creative writing a                                                                                                    |                                                                                                    |           |
| <ul> <li>Full Text Contents</li> <li>Educating Without Ov</li> </ul>                  | 199  | erature at the Uni<br>of Exeter, Devon,<br>England. He taugl<br>Exeter's tertiary o                                                              | at                                                                                                    |           |
| "Whacked-Out Partner 219                                                              |      | from 1974 to 200<br>was its Head of E                                                                                                    | lish The curious incluence of Novels                                                                                                    |           |
| Who's Afraid of the                                                                   | 257  | from 1986, and su<br>quently also Head                                                                                                    | about Asperger's Syndrome                                                                                                    |           |
| The Curious<br>ncidenc                                                                | 271  | Performing Arts, I<br>guages & Comput<br>freelance writer, I<br>contributed regul                                                                | ng. A<br>: has                                                                                                    |           |
| An Afterword from Ni                                                                  | 285  | The Independent other magazines,                                                                                                    | sched Since Asperger's Synarome was formally recognised in 1994, set-                                                                                                    |           |
| <ul><li>✓ Illustrations</li><li>→ Choose Another Issue</li></ul>                      |      | ing a 9-year stint :<br>New Statesman's<br>weekly satirical p<br>Under various alia<br>he has won over -<br>parody competiti<br>His poems and sp | Bill Greenwell's article discusses these books in providing a context<br>for a closer consideration of the British publishing sensation of<br>2003, Mark Haddon's 'The Curious Incident of the Dog in the<br>Night-Time'. The reasons for the success of this suburban comedy,<br>of Greenwell argues, include the consequences for the reader of Had- |           |
|                                                                                       |      | appear in forty an<br>gics. He's current<br>working on a coll<br>of short biograph<br>figures in the 188                                         | the generation of unconscious bumour and the range of literary<br>forms he uses to tell bis story. Nicholas Tucker adds an Afterword                                                                                                    |           |

E

web.a.ebscohost.com/ehost/pdfviewer/pdfviewer/vid=4&sid=6de194c9-49c9-4f5c-930b-ad3accb81d1a%40sdc-v-sessmgr02#

0

目

2

-

« Result List Refine Search Download PDF

4

0 X

→ C 🕕 Not secure | web.a.ebscohost.com/ehost/pdfviewer/pdfviewer?vid=4&sid=6de194c9-49c9-4f5c-930b-ad3accb81d1a%40sdc-v-sessmgr02

#### Cian In Coldor I In

☆ 🠵 👫

| « Result List                                 | Refine Se   | earcn                                                                                                    | Download PDF                                                                                                | Sign In 🧧 Folder                                                                                                    | Help |  |
|-----------------------------------------------|-------------|----------------------------------------------------------------------------------------------------|----------------------------------------------------------------------------------------------------|----------------------------------------------------------------------------------------------------|------|--|
| «                                             | 0           |                                                                                                    | Citation Forr                                                                                               | mat                                                                                                    | ××   |  |
| EBSCOhost                                     |             | NOTE: Review the instructions at EBSCO Connect and make any necessary corrections before using. Pay special attention to personal names, capitalization, and dates.                                                                                                    |                                                                                                    |                                                                                                    |      |  |
|                                               |             | Always consult your library resources for the exact formatting and punctuation guidelines.<br>Greenweil, bill. The Curious includence of Novels About Asperger's syndrome. Onliden's Literature in Education 35, no. 5 (September 2004).<br>271–84. doi:10.1023/B:CLID.0000041783.90370.14. |                                                                                                    |                                                                                                    |      |  |
| PDF F                                         | ull Text    |                                                                                                    |                                                                                                    |                                                                                                    |      |  |
| Source: Chile<br>in Education<br>Date: Septen |             |                                                                                                    | MLA<br>(Modern Language<br>Assoc.)                                                                          | Works Cited<br>Greenwell, Bill. "The Curious Incidence of Novels About Asperger's Syndrome." Children's Literature in Education, vol. 35, no. 3, Sept. 2004, pp.<br>271–284. EBSCOhost, doi:10.1023/B:CLID.0000041783.90370.14.                                         | X    |  |
| Inside this w                                 |             |                                                                                                    | Vancouver/ICMJE                                                                                             | References                                                                                                    |      |  |
| Educating Wi                                  | ithout Ov   | 199                                                                                                    |                                                                                                    | Greenwell B. The Curious Incidence of Novels About Asperger's Syndrome. Children's Literature in Education [Internet]. 2004 Sep [cited 2020 Apr 15];35(3):271–84. Available from: http://search.ebscohost.com/login.aspx?direct=true&db=afh&AN=14426259&site=ehost-live | Cite |  |
| "Whacked-Ou                                   | ut Partner  | 219                                                                                                    |                                                                                                    |                                                                                                    | Cite |  |
| Who's Afraid                                  | of the      | 257                                                                                                    | Export to Bibliographic Management Software (EndNote, ProCite, Reference Manager, RefWorks, BibTeX, etc.) » |                                                                                                    |      |  |
| The Curious<br>Incidenc                       |             | 271                                                                                                    |                                                                                                    | The Curious Incidence of Novels About Asperger's Syndrome.                                                                                                    | 8    |  |
| An Afterword                                  | from Ni     | 285                                                                                                    |                                                                                                    |                                                                                                    | -    |  |
|                                               | ns          |                                                                                                    |                                                                                                    |                                                                                                    |      |  |
| Choose A                                      |             |                                                                                                    | /pdfviewer?vid=4&sid=6de194c9                                                                               | Children's Literature in Education, Vol. 35, No. 3, September 2004 (© 2004)<br>9-49c9-4f5c-930b-ad3accb81d1a%40sdc-v-sessmgr02#                                                                                                    | ÷    |  |
| E 2 T                                         | ype here to | o searc                                                                                                    | h                                                                                                    | O 🗄 😑 🧮 🕋 🖸 🕵 🖀                                                                                                    | , 🛃  |  |

### Practice:

Share sources with your peers to help assess your articles for suitability; you may also ask your instructor for input, via email.

Be sure you are capturing your full MLA citation as you search. Read and annotate your sources. Type up (or copy and paste) suitable quotes as you find them, including your in-text citation, as you go. We will talk more about that tomorrow.

### **Response Criteria**

(Answers will Vary)

- Check your written response to make sure it meets the following criteria:
  - $\rightarrow$  Did you write in complete sentences?
  - $\rightarrow$  Did you use standard conventions (spelling, punctuation, grammar)?
  - $\rightarrow$  Did you answer the questions?

Sample Appropriate Response:

Bellringer - Responses will vary, but should identify list literary elements as search terms, such as characterization, tone, diction, theme, etc.

Practice: Responses will vary, but should show a list of possible sources found on Ebsco. The following slide shows possible responses for the second practice.

The student should evaluate sources per the guidelines; it is always advisable to get another opinion.

## **Examples of Quality Responses**

Bohnhoff, Maya Kaathryn. "Dialogue and Characterization." *Writer (Kalmbach Publishing Co.)*, vol. 110, no. 9, Sept. 1997, p. 14. *EBSCOhost*, search.ebscohost.com/login.aspx?direct=true&db=afh&AN=9709106397&site=ehost-live.

"Families: The Wonderful Crazy Complicated Exhausting Family." *Literary Cavalcade*, vol. 55, no. 6, Mar. 2003, p. 4. *EBSCOhost*, search.ebscohost.com/login.aspx?direct=true&db=afh&AN=9177255&site=ehost-live.

KHAWAR, RABIA, and SAIMA SAEED. "Autism; Stressful Parenting Outcomes for Mothers." *Journal of Pakistan Psychiatric Society*, vol. 13, no. 1, Jan. 2016, pp. 8–11. *EBSCOhost*, search.ebscohost.com/login.aspx?direct=true&db=afh&AN=116602960&site=ehost-live.

Your source list can look like this at the moment; you can clean it up later by removing the highlighting, adjusting spacing and indenting with the hanging indent.

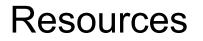

In Comp. 101 and 102, you learned how to evaluate sources. If you want to look at another source about that, the Excelsior College OWL has some further ways to explain it.

Excelsior College OWL- Evaluating sources